# **+ AUTODOC CLUB**

Cum să schimbați: stergatoare parbriz din față la **VAUXHALL Cavalier Mk2 Break (J82)** | Ghid de înlocuire

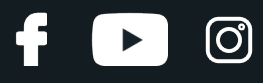

## **TUTORIAL VIDEO SIMILAR**

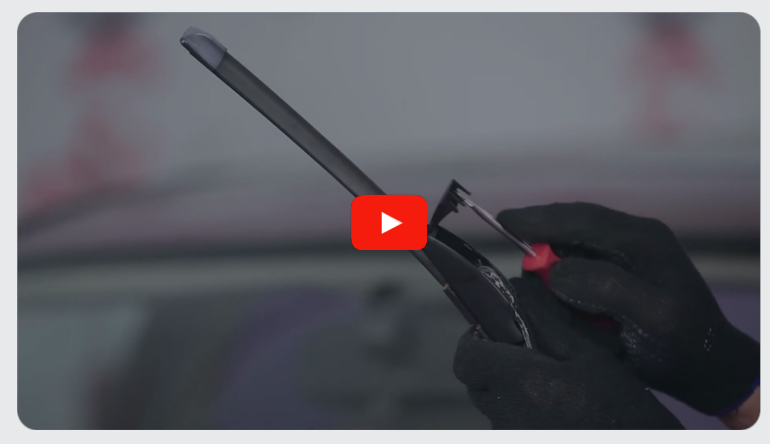

Acest video prezintă procedura de înlocuire a unei piese auto similare la un alt vehicul.

## **Important!**

Această procedură de înlocuire poate fi utilizată pentru: VAUXHALL Cavalier Mk2 Break (J82) 1.6, VAUXHALL Cavalier Mk2 Break (J82) 1.6 D, VAUXHALL Cavalier Mk2 Break (J82) 1.8 i

Etapele pot varia ușor în funcție de construcția mașinii.

Acest tutorial a fost creat în baza procedurii de înlocuire a unei piese auto similare pentru: OPEL Corsa B Hatchback (S93) 1.4 i (F08, F68, M68)

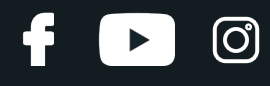

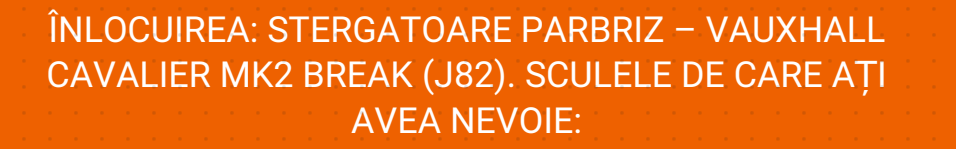

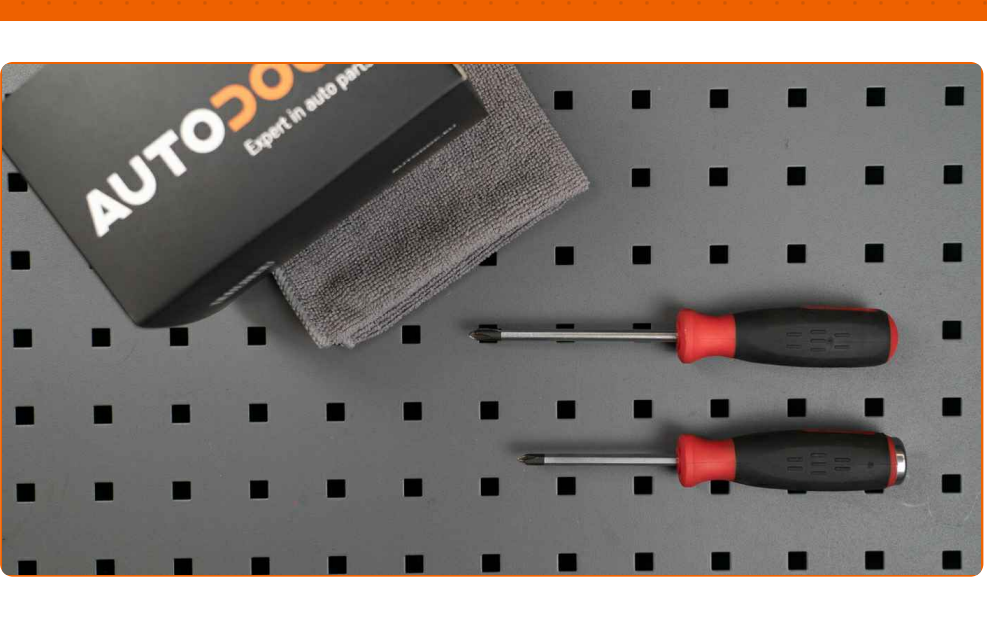

· Surubelnită Dreaptă

**Cumpărați instrumente** 

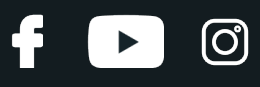

## Înlocuirea: stergatoare parbriz – VAUXHALL Cavalier Mk2 Break (J82). Sfatul util de la expertii AUTODOC:

- Înlocuiți întotdeauna lamele ștergătoarelor din față sub formă de set. Acest lucru va asigura o curățare mai eficientă și uniformă a parbrizului.
- Nu confundați pozițiile (șofer-pasager) lamelor ștergătorului.
- Procedura de înlocuire este identică pentru ambele lame ale ștergătoarelor.
- Toate lucrările trebuiesc făcute cu motorul oprit.

# **ÎNLOCUIREA: STERGATOARE PARBRIZ – VAUXHALL CAVALIER MK2 BREAK (J82). EFECTUAȚI URMĂTORII PAȘI:**

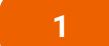

Pregătiți noile ștergătoare de parbriz.

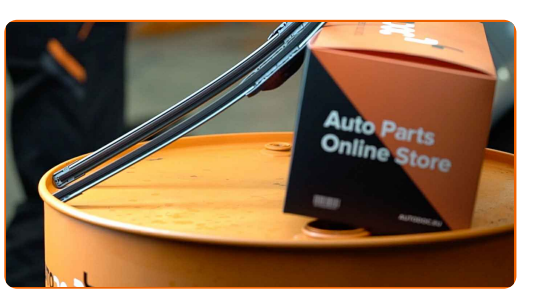

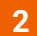

Trageți brațul ștergătorului de pe suprafața geamului până la capăt.

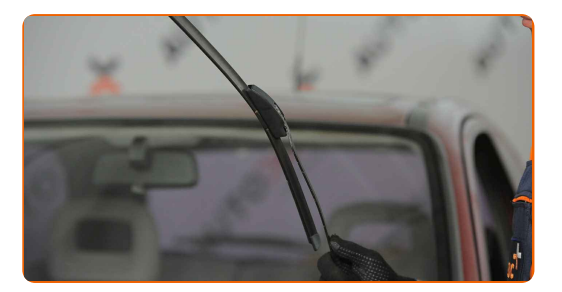

# **+ AUTODOC CLUB**

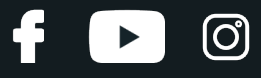

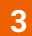

Apăsați clema. Folosiți o șurubelniță dreaptă.

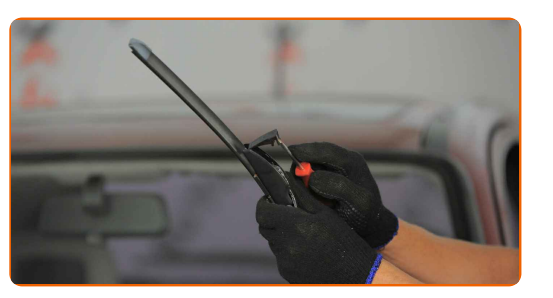

**4**

Scoateți lama de pe brațul ștergătorului.

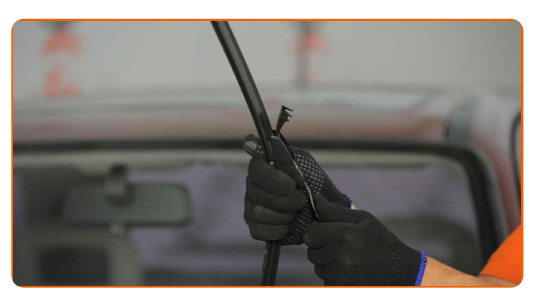

Înlocuirea: stergatoare parbriz – VAUXHALL Cavalier Mk2 Break (J82). AUTODOC recomandă:

Atunci când înlocuiți lama ștergătorului, asigurați-vă ca brațul sțergătorului nu lovește parbrizul.

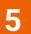

**5** Montaț<sup>i</sup> lama nou<sup>ă</sup> <sup>ș</sup><sup>i</sup> apăsaț<sup>i</sup> <sup>u</sup>șor brațul <sup>ș</sup>tergătorului pe parbriz.

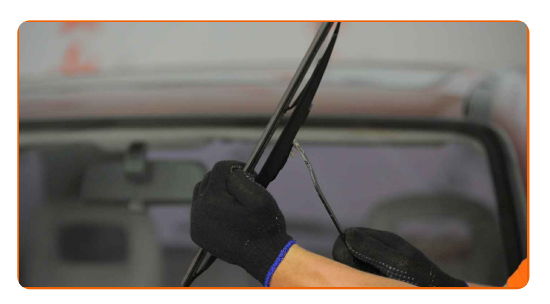

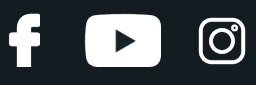

### Înlocuirea: stergatoare parbriz – VAUXHALL Cavalier Mk2 Break (J82). Sfatul util de la AUTODOC:

- Nu atingeți marginea de cauciuc a lamei, pentru a evita deteriorarea acoperirii sale de grafit.
- Asigurați-vă că banda de cauciuc a lamelei se potrivește perfect geamului, pe întreaga lungime a acestuia.

Porniți contactul.

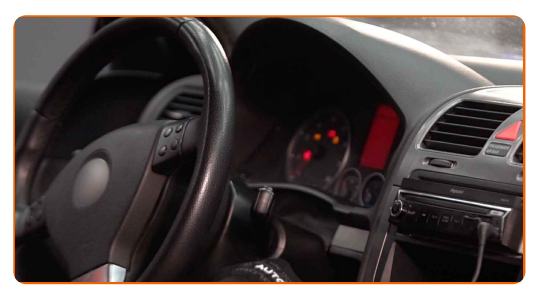

**7**

**6**

După instalare, verificați funcționarea corectă a mecanismului ștergătorului. Lamele nu trebuie să se intersecteze sau să lovească garnitura de parbriz.

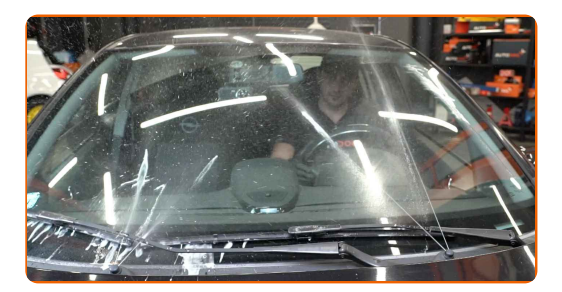

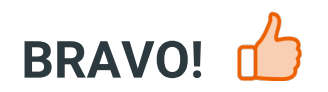

**VIZUALIZAȚI MAI MULTE [TUTORIALE](https://club.autodoc24.ro/manuals/vauxhall/cavalier/cavalier-mk-ii-kombi-j82?utm_source=club.autodoc24.ro&utm_medium=referral&utm_campaign=vote_PDF&utm_term=ro)**

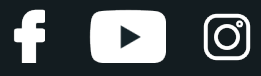

## **AUTODOC — PIESE DE SCHIMB DE CALITATE ȘI IEFTINE ONLINE**

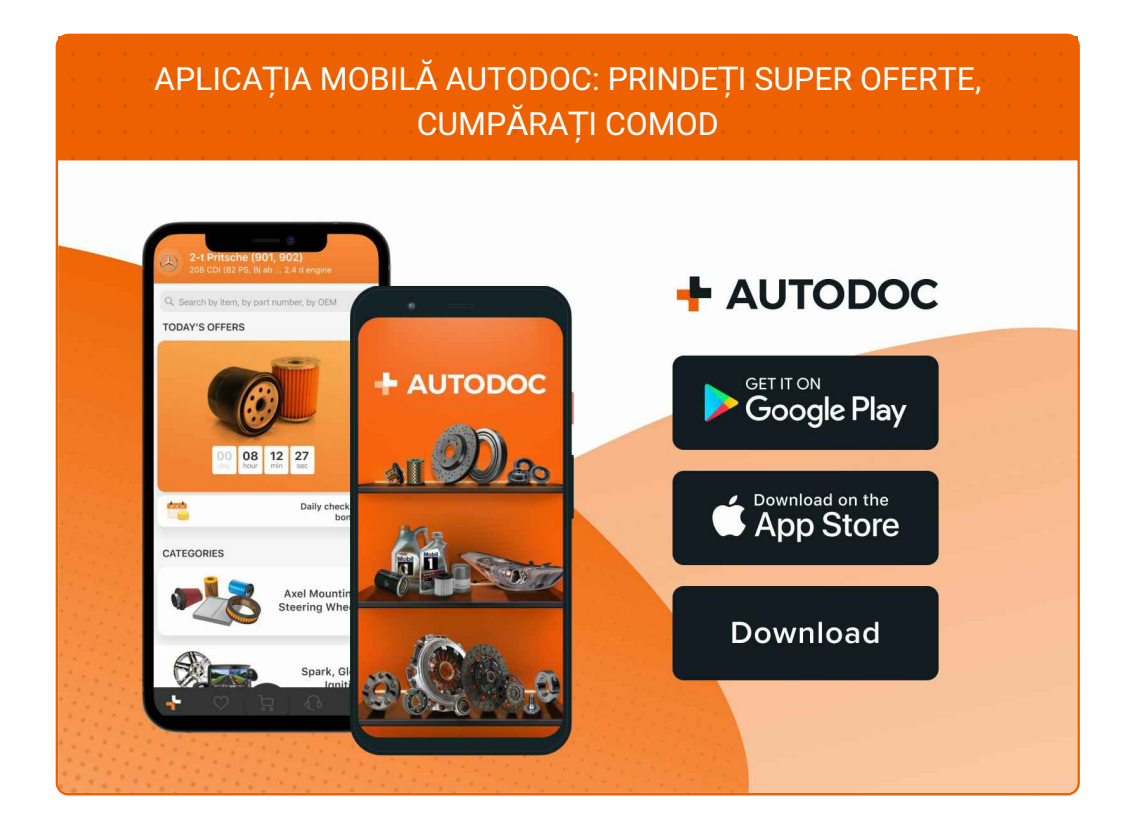

**O SELECȚIE VARIATĂ DE PIESE DE SCHIMB PENTRU MAȘINA [DUMNEAVOASTR](https://www.autodoc24.ro?utm_source=pdf)Ă**

#### **[STERGATOARE](https://www.autodoc24.ro/piese-de-schimb/lamela-stergator-10233?utm_source=pdf) PARBRIZ: O GAMĂ VASTĂ**

# **ACT DE RENUNȚARE /DISCLAIMER:**

Documentul conține numai recomandări generale care vă pot fi utile când efectuați acțiuni de reparație sau de înlocuire. Firma AUTODOC nu va fi răspunzătoare pentru nici o pierdere, rănire sau deteriorare a proprietății apărute în timpul procesului de reparație sau înlocuire din cauza unei aplicări sau interpretări greșite a informațiilor furnizate.

Firma AUTODOC nu este răspunzătoare pentru erorile sau ambiguitățile din acest manual. Informațiile sunt furnizate doar în scop informativ și nu pot înlocui instrucțiunile de la profesioniști.

Firma AUTODOC nu este răspunzătoare pentru utilizarea incorectă sau periculoasă a echipamentelor, sculelor și componentelor auto. Firma AUTODOC recomandă cu tărie să aveți grijă și să urmați instrucțiunile de siguranță când efectuați o reparație sau o înlocuire. Amintiți-vă: Utilizarea pieselor de calitate inferioară nu garantează siguranța rutieră.

© Copyright 2023 – Tot conținutul, în special textele, fotografiile și grafica, sunt protejate de drepturile de autor. Toate drepturile, inclusiv duplicarea, publicarea, editarea și traducerea, rămân rezervate, Firmei AUTODOC SE.